**Why an Avalanche is Faster than an** *Explosion***: Evidence from a Grammatical Decision task.** 

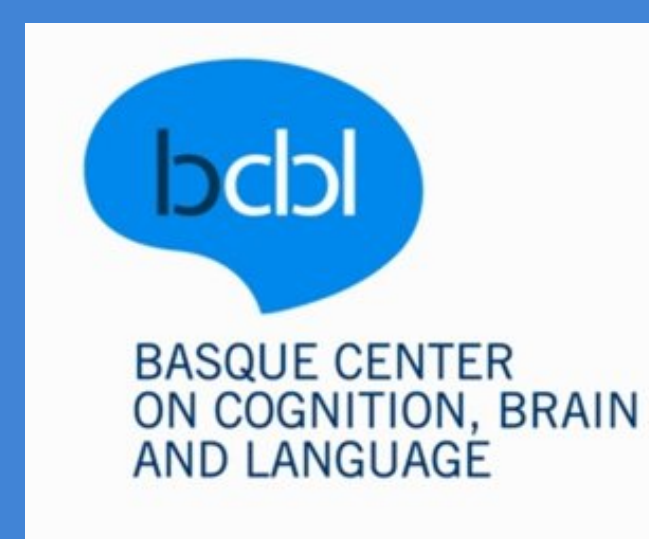

# Gwilliams, L. E.<sup>1</sup>, Monahan, P. J.<sup>1</sup>, Samuel, A. G.<sup>1,2</sup>

1. Basque Center on Cognition, Brain and Language, Spain; 2. Ikerbasque, Basque Foundation for Science

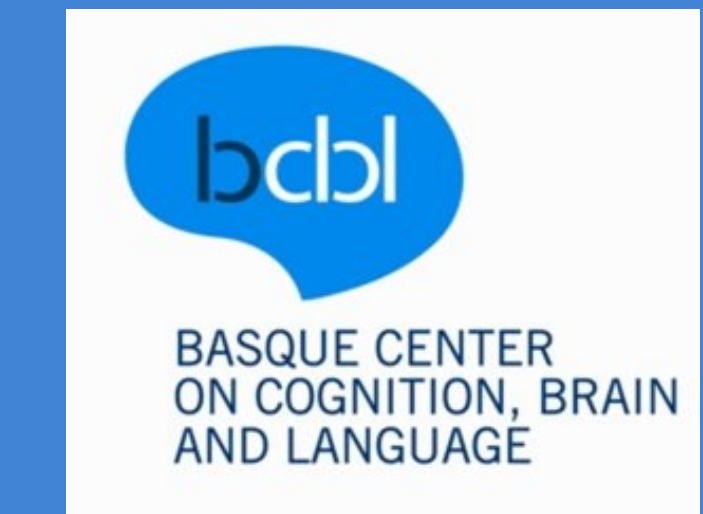

### **Introduction**

## **Auditory Task:**

- Listen to 3 lists of 169 Spanish words
- Decide whether each is a noun or verb
- Measured reaction time and error rate

#### **Two Questions:**

1) Do we access the morphological structure of nominalizations during processing?

- 1) Greater difficulty identifying nominalizations suggests **activation of verbal stem**, requiring inhibition and repair of 'verb' response
- 2) No apparent sensitivity to the word-class determining **nominal suffix**
- 3) Atypical 'action-like' semantics did not predict difficulty in noun identification
- 4) The difference in **linguistic profile** appears to

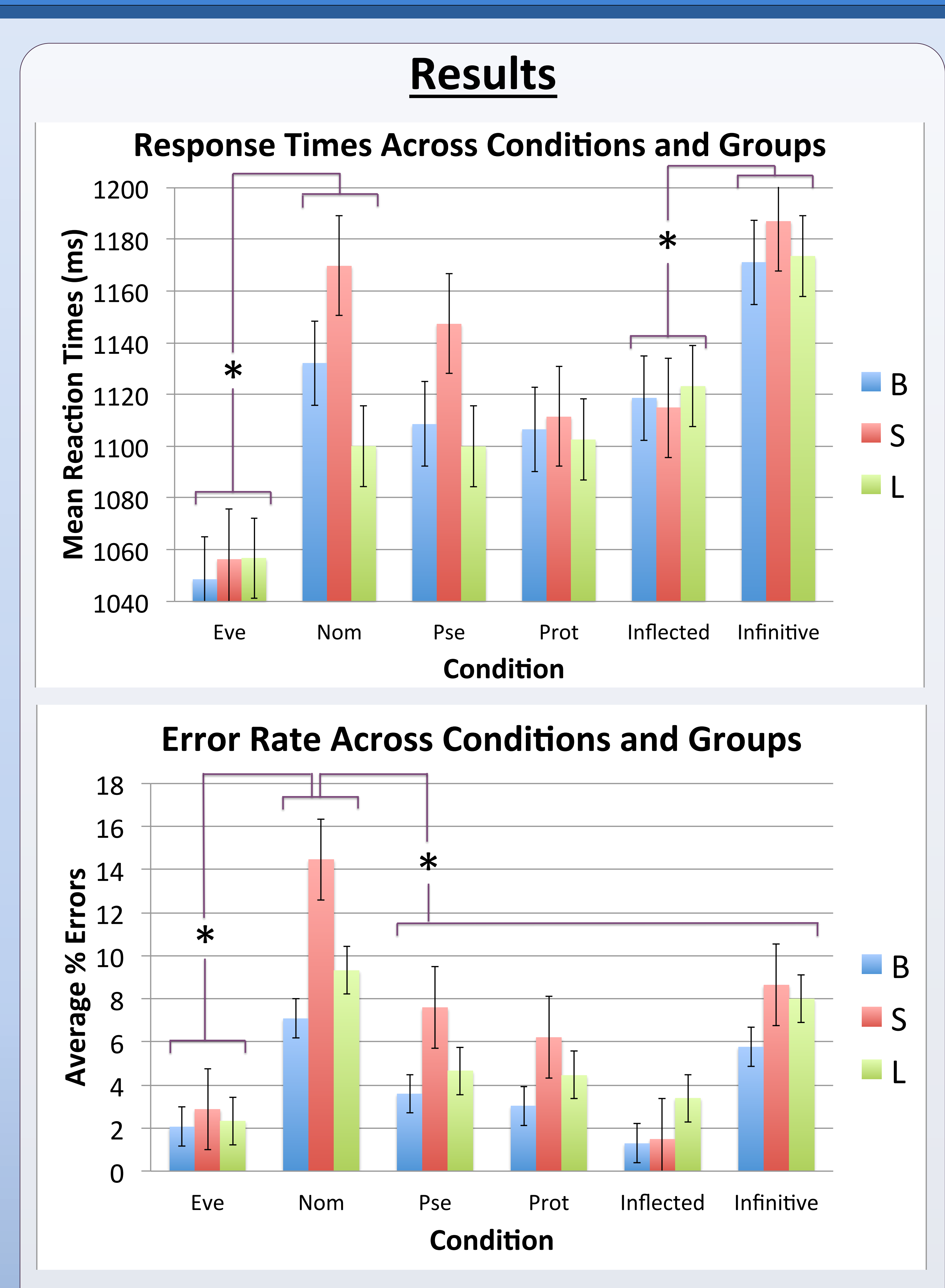

have implications on lexical processing and decomposition

5) Inflected verbs were identified more easily than infinitives, despite the need for decomposition

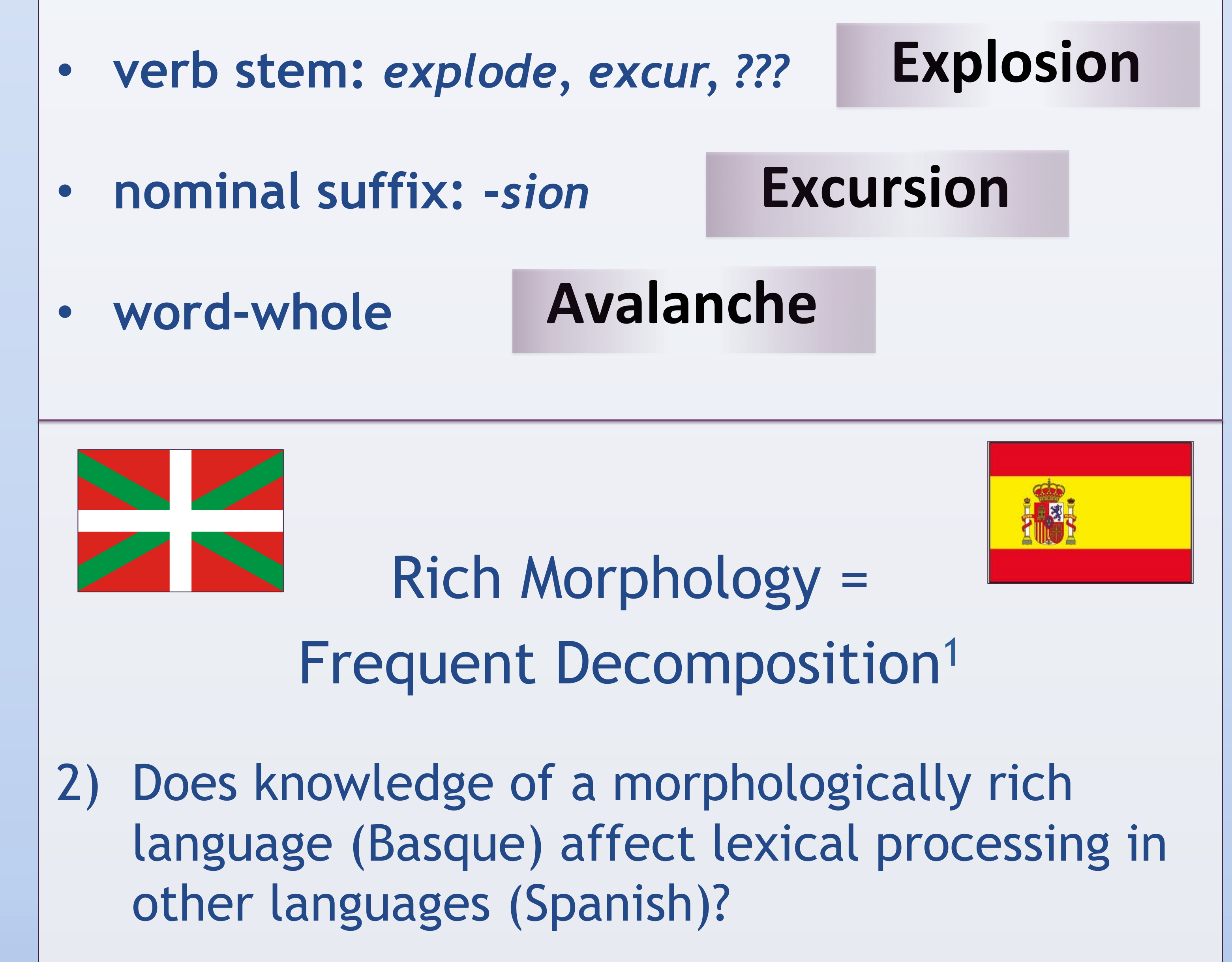

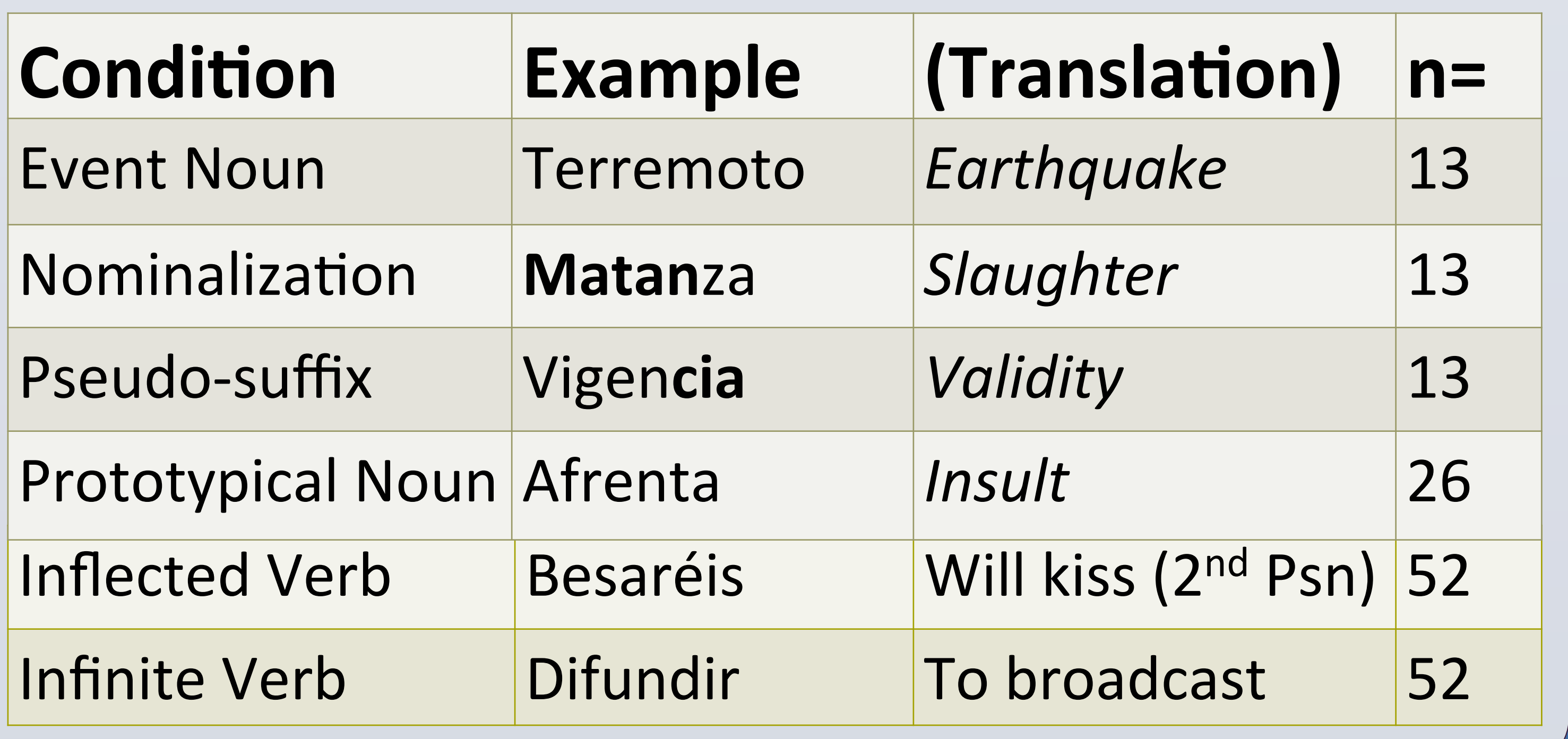

# **Method**

## Participants:

- L1 Basque, L2 Spanish
- L1 Spanish, high Basque
- L1 Spanish, low Basque

# Stimuli:

- 65 nouns
- 104 verbs

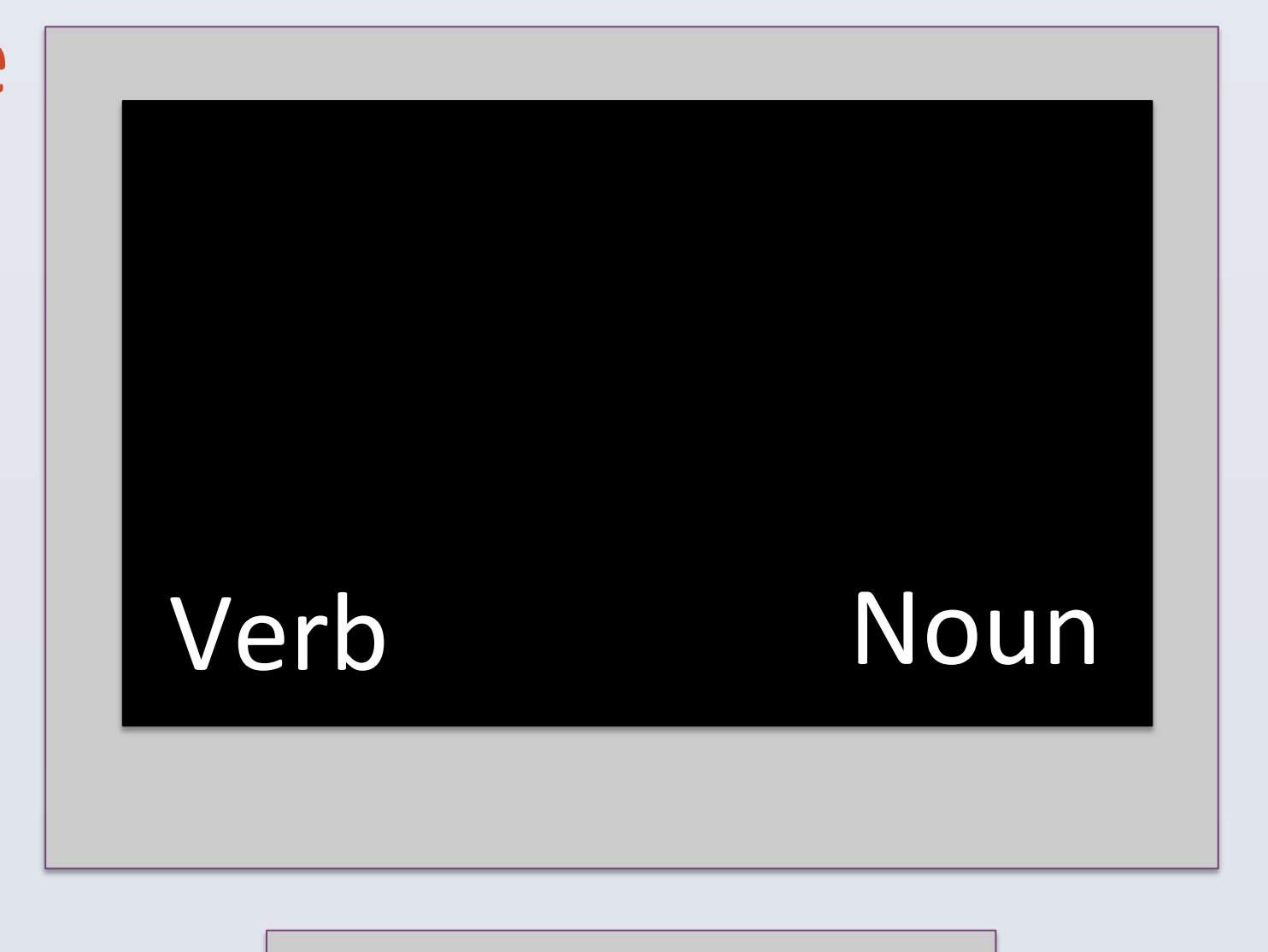

♬

<sup>1</sup> Hankamer, J. (1989). "Morphological Parsing and the Lexicon." In Lexical Representation and Process, William Marslen-Wilson, ed., 392– 408. Cambridge, MA: MIT Press.

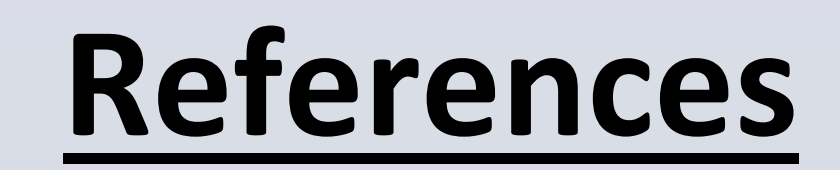

Contact: Laura Gwilliams < **lgwilliams90@gmail.com** > 

♬

### **Conclusions**